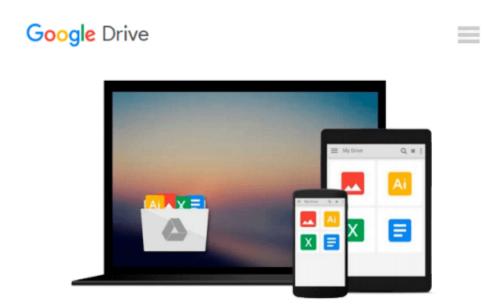

# Fundamentals of Windows 10 (Computer Fundamentals)

Kevin Wilson

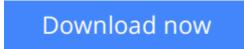

<u>Click here</u> if your download doesn"t start automatically

## **Fundamentals of Windows 10 (Computer Fundamentals)**

Kevin Wilson

**Fundamentals of Windows 10 (Computer Fundamentals)** Kevin Wilson Teach yourself how to navigate and use the most unified version of Windows in Microsoft's history, whether it's on your phone, tablet or desktop computer. Revised and updated according to Microsoft's updates.

With plenty of screen prints, photographs and illustrations, this guide explores...

- Windows 10's new features, menus and utilities
- Setting up your computer, downloading and upgrading to Windows 10
- Navigating Windows 10 using the new start menu, action centre, taskbar and touch screen gestures
- Using the desktop and running applications
- Using Cortana virtual assistant and Microsoft Edge Web Browser
- Using OneDrive
- Backing up your important data with filehistory
- Antivirus and internet safety
- Taking, enhancing and organising your photographs
- Downloading & watching videos
- Downloading & listening to music
- Staying in touch friends, family and colleagues using Mail, Calendar & People App
- Maintaining Windows 10, scanning drives for errors and basic recovery procedures and more...

Techniques are illustrated step by step using photography and screen prints throughout, together with concise, easy to follow text from an established expert in the field.

Whether you have just bought your first windows phone, tablet, computer, laptop or are a keen computer user who has just upgraded to Windows 10, this book will provide you with a firm grasp of the underpinning foundations and equip you with the skills needed to use a computer like an expert.

**Download** Fundamentals of Windows 10 (Computer Fundamentals) ...pdf

**Read Online** Fundamentals of Windows 10 (Computer Fundamental ...pdf

## Download and Read Free Online Fundamentals of Windows 10 (Computer Fundamentals) Kevin Wilson

#### From reader reviews:

#### **Stephanie Dillard:**

Now a day people who Living in the era wherever everything reachable by match the internet and the resources included can be true or not call for people to be aware of each facts they get. How people have to be smart in getting any information nowadays? Of course the solution is reading a book. Reading through a book can help folks out of this uncertainty Information specially this Fundamentals of Windows 10 (Computer Fundamentals) book because book offers you rich information and knowledge. Of course the info in this book hundred per-cent guarantees there is no doubt in it you know.

#### **Terry Crabtree:**

You are able to spend your free time to learn this book this guide. This Fundamentals of Windows 10 (Computer Fundamentals) is simple to bring you can read it in the park, in the beach, train as well as soon. If you did not include much space to bring the actual printed book, you can buy often the e-book. It is make you much easier to read it. You can save the book in your smart phone. And so there are a lot of benefits that you will get when one buys this book.

#### **Cecil Andrade:**

This Fundamentals of Windows 10 (Computer Fundamentals) is new way for you who has intense curiosity to look for some information since it relief your hunger of information. Getting deeper you in it getting knowledge more you know or perhaps you who still having small amount of digest in reading this Fundamentals of Windows 10 (Computer Fundamentals) can be the light food to suit your needs because the information inside this particular book is easy to get through anyone. These books acquire itself in the form and that is reachable by anyone, that's why I mean in the e-book type. People who think that in book form make them feel sleepy even dizzy this publication is the answer. So there is absolutely no in reading a guide especially this one. You can find what you are looking for. It should be here for anyone. So , don't miss it! Just read this e-book kind for your better life and knowledge.

#### **Rosemarie Nicoll:**

As a scholar exactly feel bored to be able to reading. If their teacher asked them to go to the library or even make summary for some book, they are complained. Just small students that has reading's spirit or real their interest. They just do what the educator want, like asked to go to the library. They go to there but nothing reading significantly. Any students feel that reading through is not important, boring as well as can't see colorful pics on there. Yeah, it is being complicated. Book is very important for yourself. As we know that on this era, many ways to get whatever you want. Likewise word says, ways to reach Chinese's country. So, this Fundamentals of Windows 10 (Computer Fundamentals) can make you sense more interested to read.

Download and Read Online Fundamentals of Windows 10 (Computer Fundamentals) Kevin Wilson #0A96RMBDLET

## **Read Fundamentals of Windows 10 (Computer Fundamentals) by Kevin Wilson for online ebook**

Fundamentals of Windows 10 (Computer Fundamentals) by Kevin Wilson Free PDF d0wnl0ad, audio books, books to read, good books to read, cheap books, good books, online books, books online, book reviews epub, read books online, books to read online, online library, greatbooks to read, PDF best books to read, top books to read Fundamentals of Windows 10 (Computer Fundamentals) by Kevin Wilson books to read online.

# Online Fundamentals of Windows 10 (Computer Fundamentals) by Kevin Wilson ebook PDF download

Fundamentals of Windows 10 (Computer Fundamentals) by Kevin Wilson Doc

Fundamentals of Windows 10 (Computer Fundamentals) by Kevin Wilson Mobipocket

Fundamentals of Windows 10 (Computer Fundamentals) by Kevin Wilson EPub